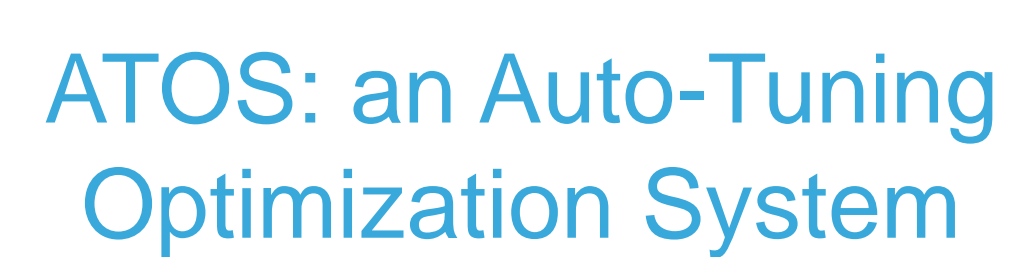

A. Moynault, H. Knochel, R. Duraffort, D. Ferranti, C. Robine, C. Vincent, C. Guillon, **F. de Ferrière**

2013-12-06

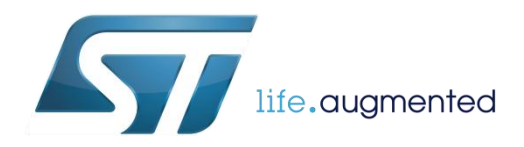

# Auto Tuning Optimization System  $\blacksquare$

2

### ATOS stands for:

### "Auto Tuning Optimization System"

It is based on iterative compilation optimization

### • Functional requirements

- Find automatically a best C/C++ compiler configuration for some given objectives
- Explore on top of any build system with a given set of representative use cases

### • Application

- Best performance / size tradeoffs search for:
	- a given set of executables/libraries/kernel modules
	- a given set of benchmarking use cases
- Requires a "representative" use case

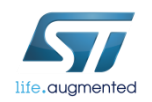

# ATOS high level usage  $\frac{1}{2}$

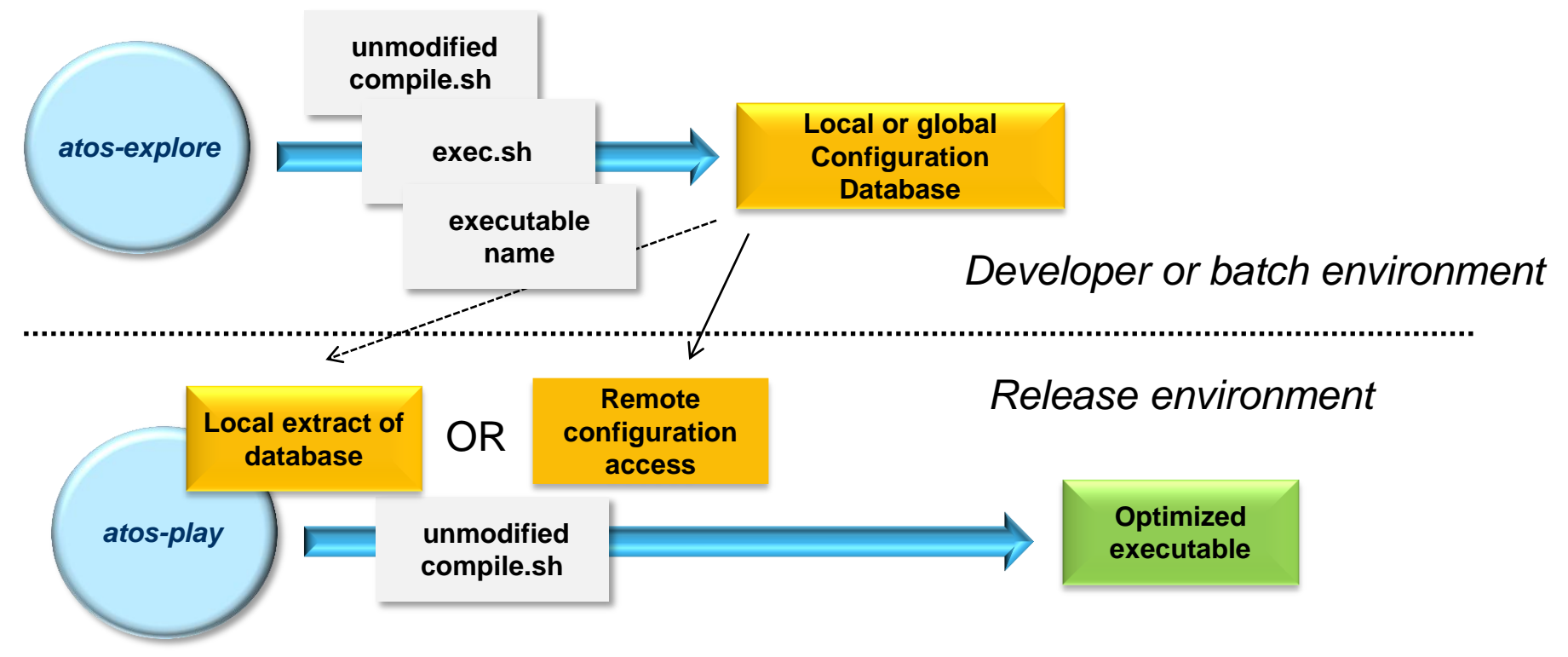

Unmodified compile.sh: actually any build system command:

- make all
- rpmbuild
- build.sh
- . . .

exec.sh: actually a script running the application

- make run
- direct or remote execution
- run.sh
- emulated or on board

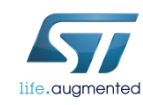

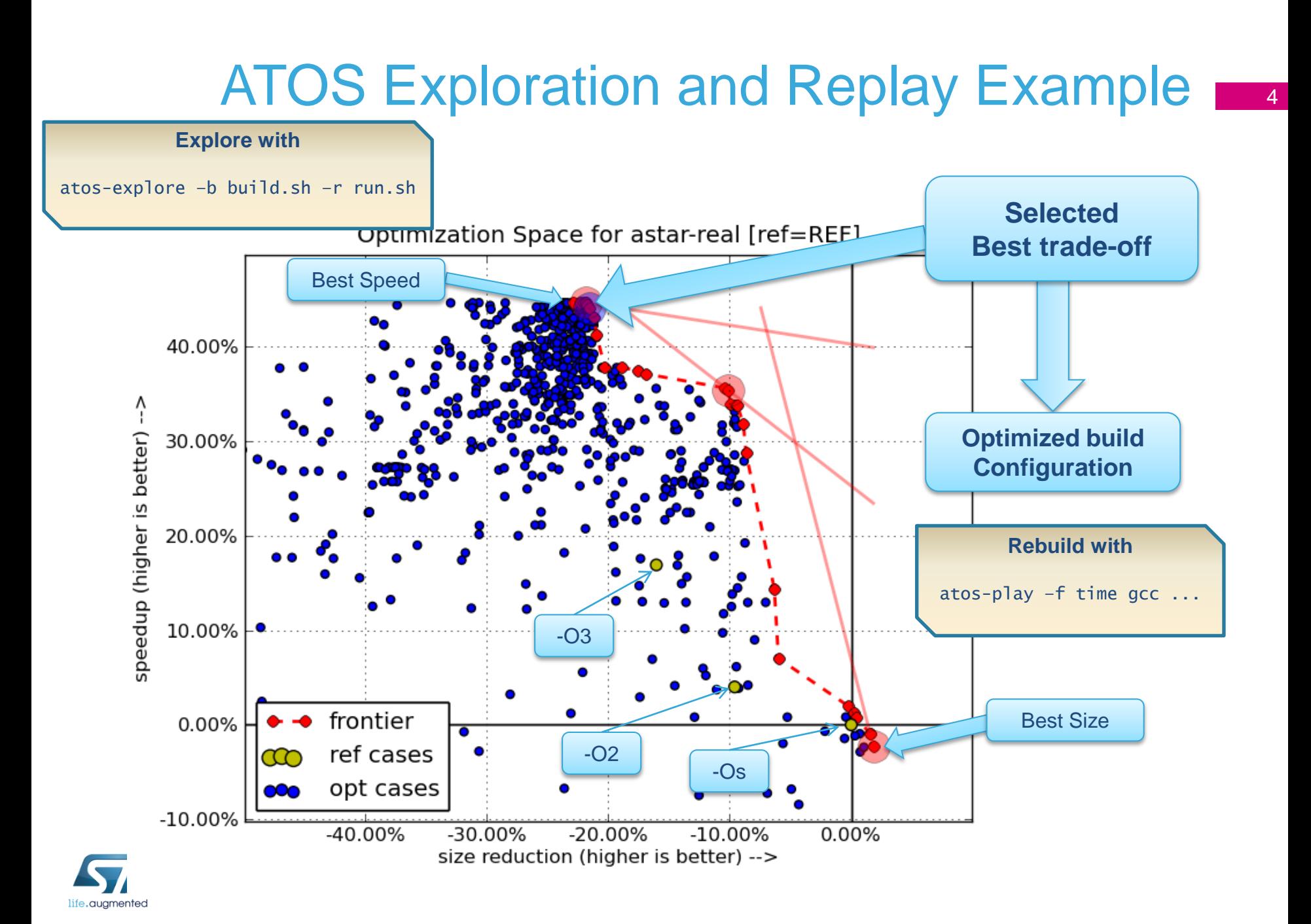

# ATOS Features

• Simple command line interface

### • Easy to use on top of a build system

- Only requires a build and run scripts
- Uses PRoot to intercept calls to the compiler and change command line options
- Limited to Linux

### • Easy to get performance figure

- By default ATOS uses user time
- Or the run script can return its own figure
- ATOS can also compute an average on multiple runs
	- Better results in cases execution time has some variation

### • Support of GCC 4.5/4.6/4.7/4.8 / LLVM 3.1 / RVCT

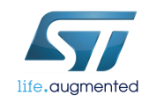

# ATOS Features (Cont'd) **B**

- Support for 'perf' and 'oprofile' tools
- Provide seamless profiling feedback and link time optimizations
- Native or cross build and run
- Can execute build and run scripts in parallel
	- Compilation on farms
		- archiving & sandboxing provided by CARE & PRoot
	- Execution on farms
		- sandboxing & functional emulation provided by PRoot and QEMU
- Web portal to gather and share results

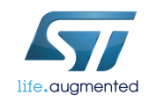

# ATOS Features (Cont'd) **18**

- Whole executable optimization sequences
	- Find the best sequence of flags for the whole application
- File by file exploration of optimization sequences
	- Use profiling to make a hot/cold partitioning of the files
	- Hot files are optimized for speed, explorations are performed on each file
	- Cold files are optimized for size
- Function by function exploration with provided GCC plugins
	- Use profiling to make hot/cold partitioning of functions
	- Hot functions are optimized for speed, explorations are performed one function at a time
	- Cold functions are optimized for size
	- A GCC plugin is used
		- to read an ACF (Application Configuration File) file that describes options and parameters for a list of functions
		- To pass these options and parameters to GCC when a function is compiled

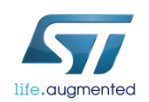

### ATOS function-by-function exploration

Optimization Space for HEVC decoder ARM/NEON [ref=REF]

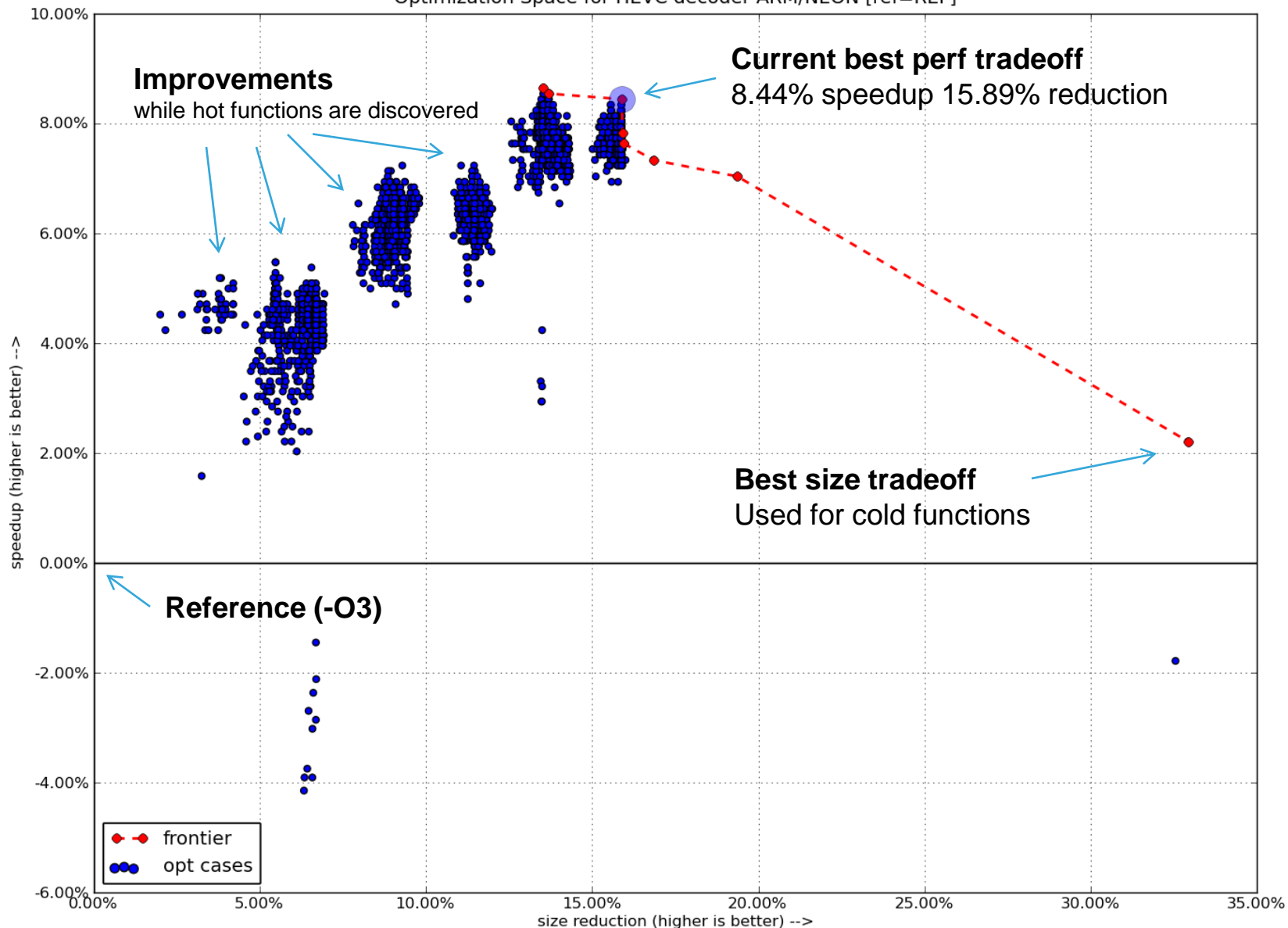

### • An exploration with parallel build and run

- Parallel build and run
- On a farm of 50 **CPU<sub>s</sub>**
- Exploration with 250 random sequences
- Accelerated 3x Real time : 4'

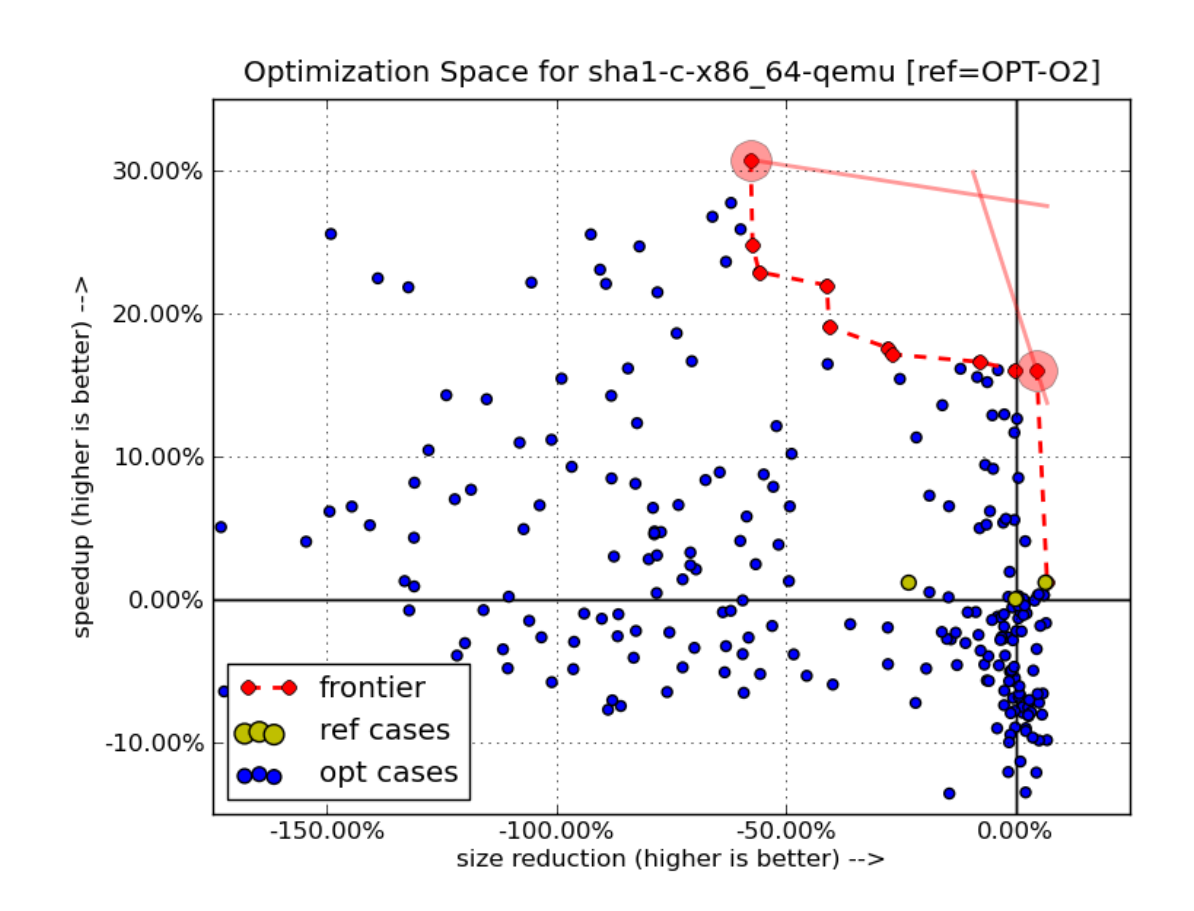

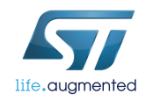

# Exploration of the option space

- The exploration space is huge
	- On GCC 4.6.2, ATOS can tune 115 -f options and 61 --param options
		- But ATOS has flag's dependencies to avoid generating meaningless sequences
	- An exploration to tune an application typically consists of a few hundred to several thousand option sequence
- We experimented with various techniques for the exploration of the option space
	- Random
		- Generate random sequences of options
	- Staged
		- The option space is divided into three sets : inline, loop, optim
		- Search for best option sequence is performed successively in each set
	- Genetic
		- Compiler flags are *genes*
		- A sequence of compiler flags defines an *individual*
		- A set of compiler flags sequences is a *generation* of individuals
		- The algorithm applies genetic transformations to individuals so as to improve a fitness function on individuals over generations

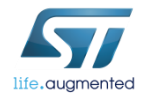

# A genetic algorithm for ATOS

- Implemented *evolution* and *mutation* genetic operators
	- No experiment with cross-over
	- Values tuned by experiments confirmed what is found in the literature
		- Probability for a sequence to mutate instead of evolve: 0.3
		- For a sequence's evolution, probability for a flag to evolve: 0.3
		- For a sequence's mutation, probability for a flag to mutate: 0.3
		- Only one best sequence is kept at the end of a generation to seed the next generation
- Improved the genetic algorithm with static flag ranking
	- We expect that only a small fraction of the 115 gcc options has a significant, good or bad, impact on the performance or code size
	- Compute a ranking of flags from a few benchmarks
	- Use this ranking for explorations on other benchmarks
		- The ranking can be used on random, staged and genetic explorations
	- Best flags will have more probability to be selected
	- Worst flags will have less probability to be selected
	- Only on –f/-fno- flags, not on –param options

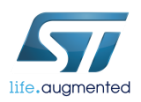

## Experimentation **12**

- Performed explorations on 10 embedded application cores of a few hundred lines
- Compared random, staged and genetic explorations
	- Each exploration is ran 20 times with a different random seed to reduce random bias
	- Small explorations
		- Only 100 sequences, or 10 generations of 10 sequences
		- But still requires about one week to complete.

### • Flag ranking was used on random and genetic explorations

- Flag ranking was computed on three other benchmarks
	- bzip2, sha1, spec2006/astar
- 80% -finline-functions, -fearly-inlining, -finline-small-functions, -funroll-all-loops, -ftree-loop-optimize, -fivopts, -funroll-loops, -fguess-branch-probability, -ftree-sra
- 20% -ftree-ch, -ftree-pre, -fselective-scheduling2, -ftree-vrp, -fforward-propagate, -fschedule-insns

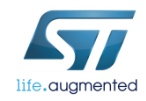

# Exploration Results

- Normalized the results of each benchmark to compute an average
- Staged explorations failed to find good combinations with two or more options

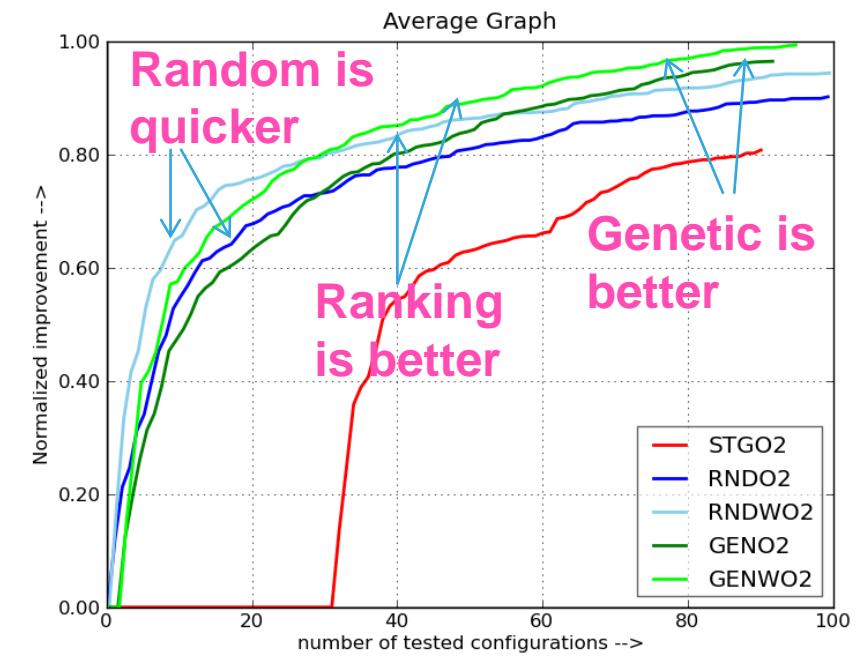

- Genetic algorithm improves over random exploration
	- Random exploration give better results on the first sequences
	- Genetic algorithm becomes better than random after 3 generations
- Flag ranking performs well

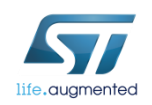

# ATOS optimization results

- JPEG ST40 / HDK7108 results
	- 26.39% speedup / 13.37% size increase
- ZLIB ST40 / HDK7108 results
	- 12.54% speedup / 1.41% size increase
- Stagecraft ST40 / HDK7108 results
	- 5-28% speedup (30 benchs) / 14% size reduction
- HEVC ARMv7 / Orly results
	- 9.22% speedup / 21.21% size reduction
- SPEC2000 ARMv7 / U9540 results
	- 18.7% speedup SPECINT / 10.2% speedup SPECFP / size increase n/a

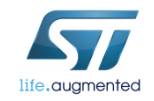

## ATOS Portal

#### • Exploration results can be archived on an ATOS web portal

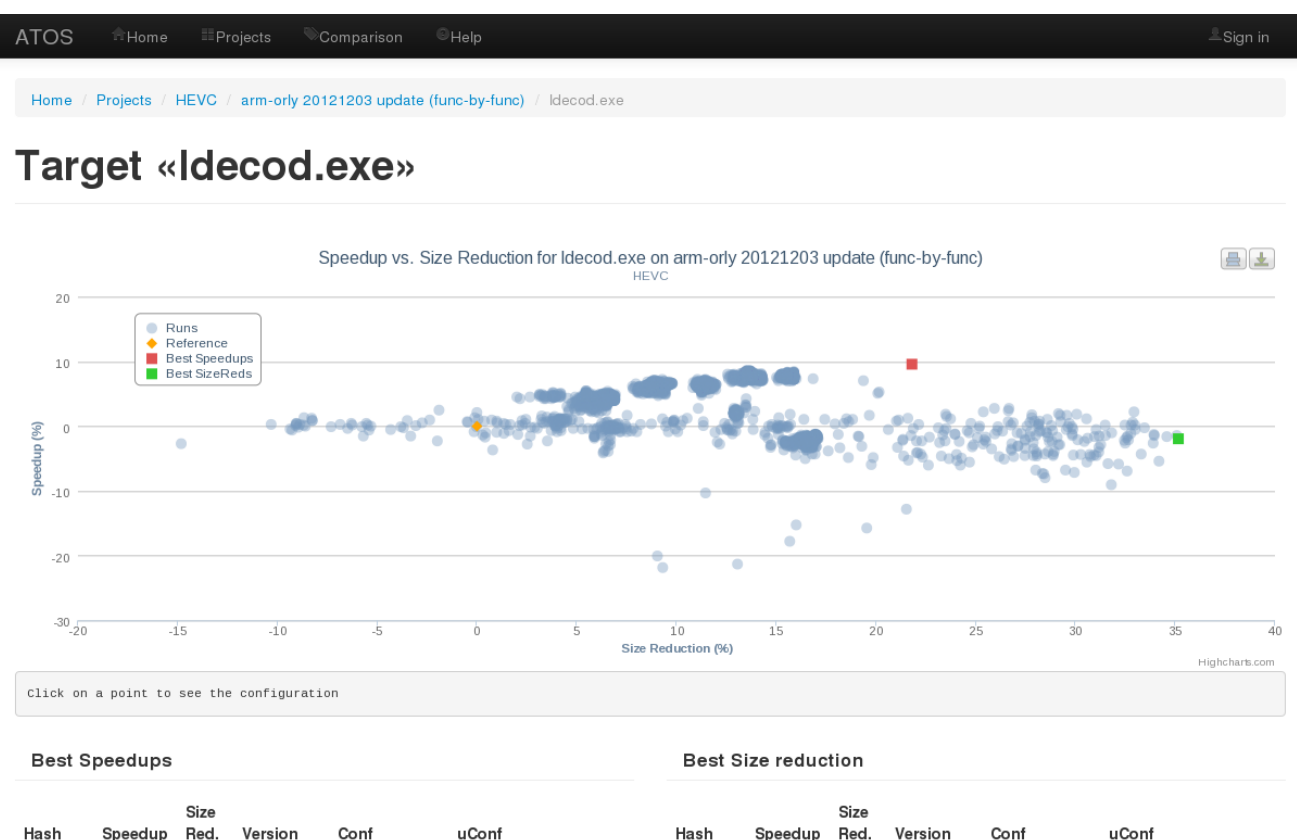

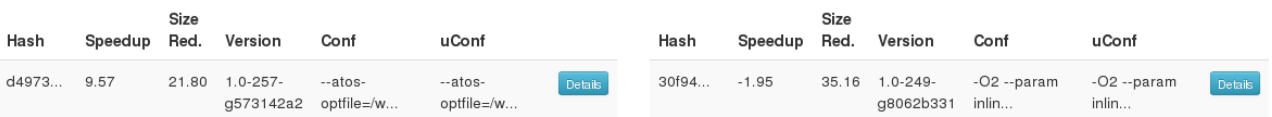

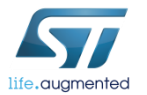

# Conclusion **16**

- Good results so far, with interesting speedups on real applications
	- ATOS has been used to optimize the HEVC application and standard Linux libraries
- ATOS may also prove very interesting on not well tuned compilers for recent architectures
- Will continue to work on the genetic algorithm
	- Add dynamic flag ranking
- But ATOS is not publicly available yet

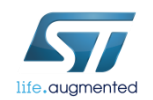